# ग्रामपंचायत सार्वत्रिक निवडणुक 2021 प्रशिक्षण

### **तहिसल कायɕलय अमळनेर िज .जळगाव िदनांक 19-12 -2020**

#### **ĢÎतावना**

**अमळनेर तालु¯यातील माहे एिĢल 2020 ते िडसȂबर 2020 या कालावधीत मुदत संपणा-या व नËयाने Îथािपत एकु ण 67** प्रामपचायतोच्या सावीत्रक निवडणुकोकरोता संगणकोकृत पध्दत **राबिव½यात यावयाचा ̾य© िनवडणुकीचा काय«Ďम मा. रा¶य िनवडणुक आयोग यांचेकडील िदनांक 11 िडसȂबर 2020 रोजी´या पĝाÂवयेजािहर कर½यात आलेला आहे .**

## निवडणक कार्यक्रम

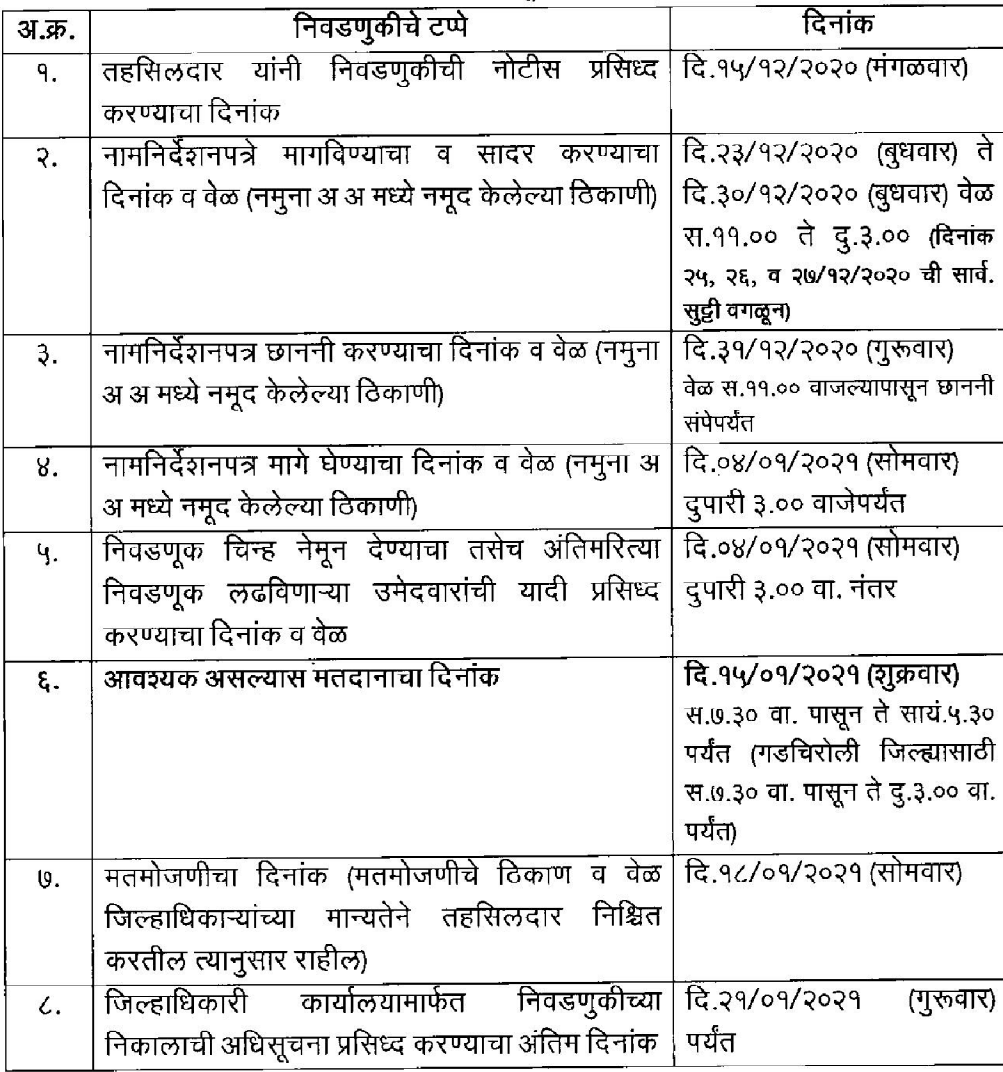

### **आचारसंिहता**

े आयोग ज्यावेळी निवडणुकोचा कार्यक्रम घोषित करेल त्यावेळेपासून आचारसोहता लागू होईल व तो निवडणुकीचा निकाल जाहीर होईपर्यंत अमलात राहोल. ं अमळनेर तालुक्यातील एकुण 119 ग्रामपचायतपिको 67 ग्रामपचायतच्या सावीत्रक निवडणुका असल्याने संपूर्ण तालुक्यात आचारसंहिता लागू राहोल. े प्रचार सभा, रलो, मिरवणुक, वाहन, प्रचार कार्यालये इलेक्ट्रानिक प्रचार इ.परवानगोकामो एक खिडको योजना लागु करावी. (तहसिल कार्यालय )

निवडणूक निर्णय अधिकारो याचा कार्यालय पोरसर व त्याच्या सरक्षक भितोपासून शभर मोटरच्या पोरसरात निवडणुका<br>जाहीर झाल्यापासून ते मतमोजणी पर्यंत जमाव बंदी

नाम निदेशन पत्र दाखल करण्यासाठी आलेल्या उमेदवारांसोबत तीन किंवा अधिक व्यक्तो असू नयेत.

प्रत्येक उमेदवाराला एक प्रचार कार्यालय उघडण्याची परवानगी असेल

एका उमेदवारास प्रचारासाठी एक 4 चाको किवा दोन दुचाको वाहनाचे परवानगो देण्यात यावो व एका उमेदवाराने<br>प्रचारासाठी परवानगी घेतलेले वाहन दुसऱ्या उमेदवारास वापरता येणार नाही. येणार नाही.

वाहनासाठी परवानगी देतांना त्या वाहनाची नोदणी प्रमाणपत्र, कर भरलेले पुस्तक तपासून मंग परवानगी द्यावी. (तहसिल कायोलय ) आचारसोहता बाबतचा दैनिक व साप्ताहिक अहवाल (पचायत सोमतो कायलिय) जाहीर प्रचा्राचा कालावधी मतदान समाप्तीच्या अठ्ठेचाळीस तास अगोदर 13 जानेवारी रोजी संध्याकाळी साडेपाच वाजता प्रचार बंद होईल विना विलंब जिल्हाधिकारी कार्यालयास सादर करावे.

इलेक्ट्रानिक मोडियाद्वारे कोणतेही साहित्य प्रसिध्द करण्यापूर्वा तहसिल कार्यालयात गोठत केलेल्या समितोकडून सदर<br>साहित्य तपासून प्रमाणपत्र घेणे आवश्यक राहील प्रत्येक प्रभागासाठी उमेदवाराला एक प्रचार कार्यालय उघडण्याची परवानगी असेल.

### **संगणक Ģणालीतून नामिनदȃशना नामिनदȃशनाची ĢिĎया**

**उमेदवारांनी संगणक Ģणाली ǎारे नामिनदȃशन http://panchayatelection.maharashtra.gov.in या वेबसाईटवर जाऊन ¾यामÁये Îवतःची नȗदणी कǘन ²यावी व नामिनदȃशन पĝ तसेच** घाषणापत्रा मध्ये माहितो भरावो त्यानंतर प्रिट काढून त्यावर स्वाक्षरो करून ते निवडणूक निर्णय अधिकारो याच्याकडे विहित वळेत विहित पद्धतो दाखल करण्यात यावे. अशाप्रकार भरलेला व स्वाक्षरा केलेला नामानदेशन पत्राचा अजेच नामानदेशन पत्र म्हणून ग्राह्य धरण्यात येते <u>पत्र व घोषणापत्र भरणे आवश्यक आहे त्यां</u>

- **सव« उमेदवारांना नामिनदȃशन पĝ घोषणापĝ इ¾यादी भर½यासाठी मदत कर½यासाठी Help Desk Îथापना करावा. ठी हेÊप डेÎक सांभाळणाÉया कम«चाÉयांना संगणक Ģणालीचेयो±य तेĢिश©ण दे½यात यावेव आयोगाकडून दे½यात येणाÉया संगणक Ģणालीतील िनवडणूक काय«Ďमाचेनाव संबंिधतांना कळवावे.**
- **आपÊया तालु¯यातील िनवडणूक असणाÉया सव« Đामपंचायती सदर ĢणालीमÁये समािवÍट झाÊया आहेत याची खाĝी करावी तसेच संबंिधत Đामपंचायत शोध½यास सोईचेËहावेयाǓÍटीने¾यांची नावेदेखील कळवावे**
- संतु, ई सेवा केंद्र, संग्राम कक्ष इत्यादी जास्त क्षमतेची इटरनेट सुविधा असलेल्या ठिकाणी तसेच सायबर कर्फ, इत्यादी ठिकाणी नामनिदेशनप **भर½याची सुिवधा उपलÅध कǘन दे½यात यावी.**
- असे विहित नमुन्यातील सपुणे भरलेले संगणीकृत नामनिदेशन पत्र, शपथपत्रासह निवडणुक निर्णय अधिका-याकडे प्राप्त झाल्यानतर पारपरि पद्धती प्रमाणेच संगणक प्रणाली मधून देखील पुढे घेऊन जायचे आहे. वेबसाईटवर डशबोडेचे सुविधा उपलब्ध करुन देण्यात आली असुन ग **डॅशबोड«वर िनवडणूक िनकाल ता¾काळ िदसणार आहे यासाठी संगणक Ģणाली नुसार नामिनदȃशना´या ̾येक टÃÃयाची मािहती िविहतकालमयɕदेत भरणेबंधनकारक आहे**

### स्राणक प्रणालातून नामानदशनाचा प्राक्रया

- उमेदवाराने सादर केलेल्या नामोनदेशन पत्रासोबतच्या घोषणापत्रात एखादा रकान रिक्त राहिला आहे केवळ या कारणास्तव नामनिदेशनपत्र नाकारण्यात येऊ नय निवडणूक निर्णय अधिकाऱ्याने त्या उमेदवारास छाननो सर्पपर्यंत तो रकान भरण्याची संधी द्यावी.
- तसेच छाननीनंतर त्या उमेदवाराच्या घोषणा पत्राबाबत आक्षेप घेणारे अर्ज प्राप् झाल्यास निवडणूक निर्णय अधिकाऱ्यांनी संबंधित उमेदवारास आक्षेपाबाबत कळवून उमेदवारास सुधारित घोषणापत्र सादर करण्याची किवा प्राप आक्षेपाबाबत उमेदवाराचा खुलासा सादर करण्याचा संधी त्यांना देण्यात यावी.
- एका प्रभागात एका प्रवगोसाठी (उदा. जांगांसाठी प्राप्त झालेले उमेदवारी अज झाल्याचे गृहीत धरावे नामाप्र) दोन जागा आरक्षित असल्यास, य त्या वर्गवारच्या सव जागांसाठी प्राप

## **सव«समावेशक सुचना**

 $\blacksquare$ गयतींच्या सार्वत्रीक निवडणूकांसाठी उमेदवारांनी फॉर्म ऑनलाईन भरावयाचा असल्याने

<u>http://panchayatelection.maharashtra.gov.in</u> या वेबसाईटवर ऑनलाईन प्रमाणे माहिती भन् <mark>ॉनलाईन फॉर्मची प्रिंट काढावी व हे पूर्ण भरलेले नामनिर्देशनपत्र आपल्या ग्रामपंचायतीसाठी नेमलेले निवडणूक निर्णय अधि</mark> lांच्या कडे सानेगुरुजी विद्**यामदीर अमळनेर दिनांक २३/१२/२०२० ते ३०/१२/२०२० (दिनांक ५/१२/२०२०, २६/१२/२०२० व २६/१२/२०२० हे साव[जǓनक सुटȣचे Ǒदवस वगळता) या कालावधीत सकाळी ११.०० ते ३.०० या वेळेत दाखल करावेत.** 

**उमेदवाराचे नाव Ēामपंचायतीचे मतदार यादȣत असावे व वय २१ वषȶ पूण[ असावे. याची खाğी कǽन Ëयावी.**

**सदèय पदासाठȤ Ïया Ĥवगा[तून फॉम[ भरावयाचा आहे ×या Ĥवगा[तील जागा (आर¢ण) वाडा[त आहे का याची खाğी करावी.नामǓनदȶशनपğातील सव[ रकाने भरलेलेआहेत काय हेतपासावे.**

## **सव«समावेशक सुचना**

- **आरक्षीत जागेवर फॉमे भरलेले उमेदवाराने जातीचे अटेस्टेड केलेल्या प्रमाणपत्राची झेरॉक्स प्रत व जातपडताळणी सͧमतीकडे Ĥèताव सादर के ãयाची पावती सोबत जोडणे आवæयक आहे . नात वैधता प्रमाणपत्राऐवजी पडताळणी समिती**ची पावती जोडल्यास निवडून आल्यापासून बारा **महीन्यात जात वैधता प्रमाणपत्र सादर करण्यातचे घोषणापत्र** गमपंचायतीचा ठेकेदार नसल्याचे घोषणापत्र हे फॉर्म मध्येच भाग दोन मध्ये आहे ते स्वतंत्र देण्यार्च
- **गरज नाहȣ.**
- **12 सÜटɅबर 2001 नंतर तीन अप×य नसãयाचे घोषणापğ ,**
- $\bm{J}$ न्हेगारी बाबतचे, सपत्तीबाबतचे घोषणापत्र भरुन त्यावर अभिसाक्षीच्या ठिकाणी नोटरी करावी. बॉडच **आवश्यकता नाही**

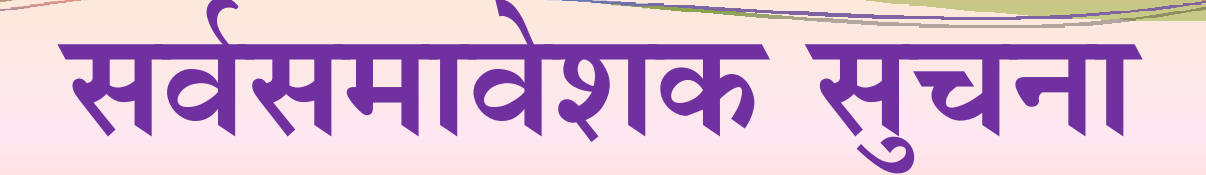

- :ररोज निवडणूक खर्च दाखल करण्याचे हमीपत्र जे फॉमे सोबतच आहे ते भरुन*च्*यावे <u>न्वतंत्र बँक खाते पासबुकची झेरॉक्स.</u>
- ग्रामपंचायतीचे बे-बाकी प्रमाणपत्र.
- !ौचालय वापराचे प्रमाणपत्र व ग्रामसभेच्या ठरावाची प्रत. स्वयघोषणापत्र
- नवेसाधारण जागेसाठी ५००/- रुपये व आरक्षीत जागेसाठी १००/- रुपये अनामत रक्कम भरा उमेदवाराने फॉमे दाखल केल्यावर संपुणे फॉमे तपासणी नंतर छाननीची नोटीस द्यावी.
- नामन्दिशनपत्राची छाननी साने गुरुजी विद्**यालय** नकाळी ११.०० वाजता पासून करॅण्यात येईल. <sup>.</sup>अमळनेर येथे दिनाक ३१/१२/२०२० (गुरुवार
- उमेदवारी मार्गे घेण्याचा द्विनांक ०४/०१/२०२१ ( उमेदवारी माघारचा फाँमें स्विकारावा. सोमवार) असून दुपारी ३.00 वाजे पर्यंत
- देनांक ०४/०१/२०२१ (सोमवार) दुपारी ३.०० वाजेनतर चिन्ह वाटपामध्ये मा भायोगाने ठरवून दिलेल्या मुक्त चिन्हातून उमेदवारांना चिन्ह दिले जातील ∶राज्य निवडणूक .

## **सव«समावेशक सुचना**

नेवडणूक लढविण्यात आल्यास मतदान दिनांक । ग़जता पासून ते सायकाळी ५.३० वाजेपर्यंत या वेळामध्ये घेण्यात येईल नतमोजणी दिनांक १८/०१/२०२१ (सोमवार) रोजी सकाळी १०.०० वाजता पासून सुरु होईल. गकरीता मतमोजणी प्रतिनिधींची विहीत फॉर्म भरुन नेमणूक करावी व निवडणूक विभागातू नतमोजणी पासेस हस्तगत कराव्यात यासाठी 2 फोटो आवश्यक आहेत. उमेदवारी अंजे दाखल केल्यापासून उमेदवारांना नूचीत करावे व यासाठी स्वतंत्र बँक खाते उघडण्यात ' नदस्यासाठी निवडणूक खचोची मयोदा पुढी़लप्रमाणेः १५,०००/- १५ ते १७ सदस्य ५००००/- रुपंयापर्यंत नेवडणूक निकाल लागल्यानतर सर्वे उमेदवारांनी निवडणूक खचाचे अंतिम विवरणपत्र व !पिथपत्र विहीत् नमुन्यात आपल्या निवडणूक निर्णय अधिकारी यां ग्यित स्विकारावेत. विहीत वेळेत निवडणूक खचे दाखल åहाल याबात सूचीत करावे. १५/०१/२०२१ (शुक्रवार्) रोजी सकाळी ७.३० . 'दररोज उमेदवारी खर्च सादर करण्या बाबत बाबत लेखी पत्र देण्यात यावे. -७ ते ९ सदस्य २५,०००/-,११ ते१३सदस्य यानी दिनाक १७/०२/२०२१ न करणारे उमेदवार यांना आपण अपा

## **नामिनदȃशन पĝ ȎÎवकृ ती**

मा राज्योनवडणूक आयोगाच्या वेबसाइट वर भरलेले आनलाईन नामोनदेशनपः स्वकारावेत नामनिदेशन पत्रातील सर्व रकाणे भरलेले आहेत किंवा नाही हे तपासुन घ्यावे. एक व्यक्तो/उमेदवार एकच प्रभागातुन एकापेक्षा राखल करु शकणार नाहो/निवडणुक लढवु शकणार उदा. अनुसिचुत जातीचा उमेदवार एकत्र अराखीव जागेवर निवडणुक लढवु शकतो,दोन्हो गमोनदेशन पत्र मिळाल्यानंतर निवडणुक ओधकारो ज्यांच्याकडे ते सादर केले आहे <mark>नारखेस व ज्यावेळी ते प्राप्त झाले तो तार</mark>ीख ं अधिक वर्गवारोतुन नामनिदेशन ' शकणार नाही. अनुसुचित जातीकरता राखीव जागेवर कि ेजागेवर निवडणुक लढवु शकत नाही निणेय अधिकारी किंवा सहाय्यक निवडण् ता नामोनदेशेन पत्रावर अनुक्रमांक व ज आिण वेळ नमुद करील

## **नामिनदȃशन पĝ ȎÎवकृ ती**

- मदवाराची आळख पटल्यावर नामोनदेशेन पत्रावर आवश्यक त्या ठिकाणी उमेदवाराचा स्<br>रुवा अंगठा समक्ष घ्यावा.
- ग्वड्रणुक काय्क्रमात नमुद विहीत दिनांका व्यतिरक्ति त्र स्विकारु नयू. `व विहीत वेळेपुर्वा किंवा नंतर नामनिंदेश
- मदवारान् लेखा प्राधिकार पत्राच्या आधारे लेखी ञ्छ शकते.अशावळी निवडणुक निर्णय अधिका<br><sub>रहीत</sub> जागी नमुद करावयाचे आहे. लेखो प्राधिकृत केलेला व्यक्तो नामनिदेशन पत्र सा<br>धिका-याने याबाबत पावतीवर व नामनिदेशन पत्रा
- कावळी कोणताहो उमेदवार एका प्रभागातुन जास्तीत जास्त चार नामोनदेशन पत्र सादर व<br>किल.
- ामनिदेशन पत्र मिळाल्यावर निवडणुक निर्णय अधिका-याने नामनिदेशन पत्रावर त्या<br>गनुक्रमांक लिहला पाहिजे आणि त्यावर ज्या तारखेस आणि ज्या निश्चित वेळी अर्ज त्याच<br>वाधीन करण्यात आला असेल ती तारीख आणि ती वेळ नमुद करुन शेरा लिहुन त्य

## **नामिनदȃशन पĝाची छाननी**

- नवडणुक नियम 1959 च्या नियम 11 व नियम <mark>गनना करण्यात येईल.</mark> े 12 च्या तरतुदीनुसार नामनिदेशन पत्रा
- ा. राज्या निवडणुक आयोगान निश्चित केलेल्या न्धि नमुद केलेल्या ठिकाणी निवडणुक निर्णय छाननी करेल. िदनांकास आिण वेळेत व नमुना अ ं अधिकारी स्व:ता नामनिदेशन पत्रा
- नवडणुक निर्णय अधिका-यान् सव् <sup>5</sup>मानुसार,अनुक्रमाकानुसार तपासली पाहिजेत त्र छाननी केल्याशिवाय ठेऊ नये. अथोत ामोनदेशन पत्रे सादर केले असतील तरो त्या सव नामोनदेशन पत्राची छाननो कर गवश्यक आहे. ानामनिदेशन पत्रं प्राप्त झाल्याच ेआणि प्राप्त झालेले कोणतेही नामोनदृश <sup>.</sup> एखादया उमेदवाराने एकापेक्षा अधि

## **नामिनदȃशन पĝाची छाननी**

नवडणुक निर्णय अधिका-याने कोणत्याही नामोनदेशन पत्रावर त्याच्यासमोर ज रकता घेण्यात येतील त्या सव हरकतोचा निर्णय केला पाहिजे. नवडणुक निर्णय अधिका-याने प्रत्यूक नामोनदेशन ऋवा नाकारल्या बाबत स्व:ताच्या दिनांकीत ासे उमेदवाराला छाननी झाल्यानंतर लगेच कळवले पाहिजेत. ामोनदेशन पत्र नाकारण्याचा पुरेशो कारणे : न) नामोनदेशन पत्र मुदतीत सादर केले नाहीत (सकाळी 11 ते दुपारी 3) ि) आफलाईन नामोनदेशन पत्र किंवा त्यावर स्वाक्षरो अगठयाचा ठसा नाहो. <u>त्र) अनामत रक्कम दिला नाही किंवा पुण</u> <mark>।किरता नामोनदेशन पत्र नाकारता य</mark>ईल. <u>्पत्रावर ते स्विकारल्या बाब</u> `स्वाक्षराने शेरा ठेवला पाहिजे आो ॉदला नाही किंवा मुदतीत दिली ना

## **नामिनदȃशन पĝाची छाननी**

- ि) उमेदवार हा ग्रामपंचायत क्षेत्रातील मतदार नाही व मतदार यादीत त्याचे नाव नाही. ) उमेदवाराचे वय 21 वर्षापेक्षा कमी आहे.
	- ) उमेदवारान् नामोनदेशून पत्रासोबत सादर करावयाची शपथपत्र/घोषणापत्र,हमोपत्र विह मुदतीत सादर के लेली नाहीत.
- 5) राखीव प्रवर्गातील उमेदवाराने नामोनदेशन पुत्र सादर केले असल्यास तश्या आरक्षित प्रवग् ामावेश असल्याबाबतचा पुरावा म्हणुण जातीचे माणपत्र किवा जात पडताळणी सोमतीने दिलेली गवश्यक आहे तसे प्रमाणपत्र सादर केले नसल्यास नामनिदेशन पत्र नाकारण्यात येईल. वि नामोनदशन पत्राची छानना पुण होताच तो स्वीकारल्या नहुन् सवं वैधरीत्या नामनिदौशत उमेदवारांची ूप्रमाणपृत्र,जात पडताळणी सोमतीने दिल <sup>.</sup> अज केल्याचा पाचपावता सादर कर `बाबत किंवा नाकारल्या बाबत निण <sup>.</sup> यादो तयार करुन तो नाटोस बोडविर प्रसि
	- करावी.

## **उमेदवारी मागे घेणे**

र्गणत्याही उमेदवारास निवडणूक कायूक्रमानुसार िदवसाहून उिशराचा नसेल अशा िदवशी सकाळी ग्लूली अथवा अंगठ्याचा ठसा उमटवलूला लेखा गणेय अधिकारी किंवा सहा.निवडणूक निर्णय अधिकारी मागेघेता येईल. ंउमेदवारी मांगे घेण्यासाठी नेमलेल्या शेवटेच े 11 ते दु. 3.00 या वेळेच्या दरम्यान त्याने स ्नोटिस विहीत नमुन्यात जोडपत्र - 5 निवडणू `याच्या स्वाधीन करुन आपली उमेदव

ग्शी नोटिस एकतर उमेदवारास स्वत: जातीने स्वाधीन करता येईल किंवा ह्या बाबतीत त्याने ले .<br>गधिकार दिलेल्या इसमाकडुन स्वाधीन करता येईल

मदवाराने दाखल केलेल्या नामनिदेशन् पुत्रापैको एक नामनिदेशनपत्र जरी मार्ग घेतले तरो त्या मेदवारी त्याने मागे घेतली असा अर्थ होईल.

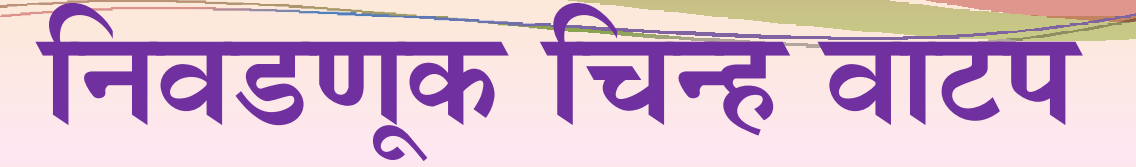

राज्य निवडणूक आयोगाने आधुसूचित केलेल्या चिन्हे ग्रामपंचायतोच्या निवडणुकीसाठी वापरण्यात ेमुक्त चिन्हाच्या तक्त्यामध्ये असले यावेत.

राष्ट्रीय पक्ष व राज्यस्तरीय पक्ष यांच्या करीता आरक्षित असलेल्या चिन्हाचा वापर िनवडणुकीसाठी कर½यात येऊ नये.

निवडणूक लढविणा-या उमेदवार यांना मुक्तचिन्हापैको आपल्या पसंतीचे चिन्ह निवडण्यासाठी उमेदवारांना लागेल. ेकोणतेही चिन्ह निवडता येई <sup>.</sup> नमुना अ मध्ये प्राधान्यक्रम द्य

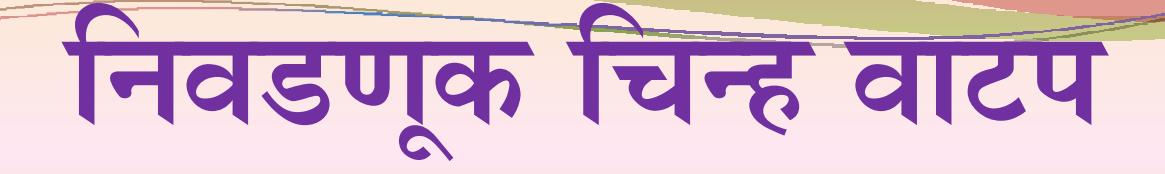

उमेदवारांना जास्तोत जास्त 5 चिन्हाचा प्राधान्यक्रम देता येईल, या नमुन्यात प्राधान्यक्रम हा उमेदवारांना किंवा त्यांनी लेखी दिनांक 31 डिसेंबर रोजी सायकाळी पाच यांकडे सादर केला पाहिजे.असा पसंतीक्रम प्राप्त झाल्याची पोहोच संबंधित निवडण निर्णय अधिकाऱ्यांनी देणे बंधनकारक असेल. ्प्राधिकृत केलेल्या त्यांच्या प्रतिनिधी क वाजेपर्यंत संबंधित निवडणूक निर्णय अधिव

चिन्ह वाटप दिनांक 4 जानेवारी 2021 रोजी दुपारी 03.00 वाजल्यानंतर लगेच स् करण्यात येईल.

### **िनवडणूक िचÂह वाटप**

चिन्ह वाट्प करताना जा उमेदवाराने सवप्रथम् आपले सादर केले असेल तिथून सुरुवात करून त्यानंतरच्या उदाहरणाथे ज्या उमेदवारांना आपले नामनिदेशनपत्र माणितलेले प्रथम पसूतोचे चिन्ह देण्यात यावे. त्यानंतरचा पहिल्या उमेदवारास दिलेले चिनह जर मागितले असेल झालेले असल्यामुळे , दुस-या पसंतीचे चिन्ह देण्यात आपले नामा्नदेशन पत्र निवडणूक निर्णय अधिका-्य ेक्रमाने त्याच्या पस्तीनुसार वाटप करण्यात ये नामनिदेशनपत्र सर्वप्रथम सादर केले असेल त्या उमेदवारास तू ` दुसऱ्या उमूदवारांना सुद्धा प्रथम पसंता असेल तर त्यास सदर चिन्ह पूर्वाच्या उमेदवारास व याव.

एखाद्या उमेदवाराने दिलेल्या पसंतीक्रमातील एकही वाटपासाठी शिल्लक अस्लेल्या चिन्हापैको एका चिन्हाची ¾यांना वाटप कर½यात यावे. ोचन्हू वाटपासाठी उपलब्ध नसल्यास उमूदवाराकू ेपसंतो लेखो स्वरूपात घेण्यात यावी व ते नि

असा उमेदवार किंवा त्याचा निवडणूक प्रांतोनधी चिन्ह <u>अशी पसंती देण्यास नकार दिल्यास संबंधित प्रभागातील</u> शिल्लक चिन्हर्पिको जै चिन्ह अनुक्रमांकानुसार उपलब्ध `वाटप करतेवेळी उपस्थितू नसल्यास किंवा त्य ्सव् उमेदवारांना चिन्ह वाटप झाल्यान ेअसेल ते प्रथम चिन्ह देण्यात यावे.

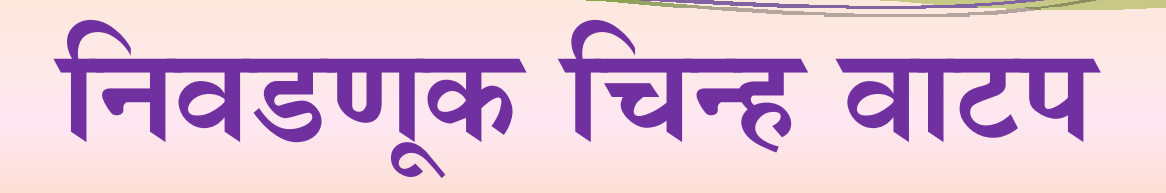

ज्यावळी एकापेक्षा जास्त उमेदवारांनी एकाच वेळेस वेळी सुंदर उमेदवाराने नामोनदेशन् पत्र दाखल यांना नोदवहीमध्ये नोदविलेला आहे त्या क्रमानुसार ेनामोनदेशन पत्र सादर केले असतील अ ेकल्याचा क्रमांक जो निवडणुक निर्णय अधिव ोचन्ह वाटप करण्यात यावे.

अशाप्रकारे प्रभाग क्रमांक 1 मधूलि सर्व उमेदवारांना उमेदवारांना चिन्ह वाटपाचा प्रांक्रया सुरू करण्यात उमेदवारांना जे चिन्हें। वाटप झाले आहे त्या चिन्हांचे येईल. उमेदवारांना चिन्ह वाटप झाल्यानंतर प्रभाग क्र. 2 मध <sup>.</sup> येईल म्हणजेच प्रभाग क्रमांक 1 मध चिन्हाचे वाटप प्रभाग क्र.2 मधील उमेदवारांना क

एखादा उमूदवार दोन प्रभागांमध्ये निवूडणूक वेगवेगळी चिन्हे मिळू शकतात. एकच चिन्ह असल्यास आणि वर अवलोबलेल्या कायपद्धतानुसार नसल्यास त्याची विनेती मान्य करण्याची आवश्यकता ्लूढवीत अस्ल तर त्यास दो्न्हो प्रभागाम दोऱ्ही प्रभागात देण्यातू यावे अशो त्याची माग ेत्यास तसे चिन्ह उपलब्ध होऊ श नाही.

## **िनवडणूक लढिवणाÉया उमेदवारांची यादी**

निवडणूक लढविणाऱ्या उमेदवाराचा म्हणजेच वैधरीत्या नामनिदृशीत केले उमेदवाराच्या यादीत ज्याचा समावेश केलेला आहे असे उमेदवार आणि ज्यांनी उ मुदतीत आपली उमेदवारी मांगे घूतलेली नाही असे उमेदवार यांची यादी ही निवडण लढिवणारेउमेदवार यांची यादी राहील.

निवृंडणूक लढविणाऱ्या उमेदवाराचा यादो विहीत केलेल्या नमुन्यात तयार करण्य यावी.

निवडणूक लढविणाऱ्या उमेदवाराचा यादो तयार करतांना प्रभागोनहाय अनु.जा अनु.जमातो, ना.मा.प्र. व सर्वसाधारण या क्रमाने व तद्नतर या प्रमाणेच मोह उमेदवाराची वर्गवारी लावण्यात यावी व नूतर उमेदवाराचू नामोनदेशून पत्रावर नावानुसार सर्वे उमेदवाराचा वर्णानुक्रम लावुन निवडणूक लढोवणाऱ्या उमेवारांची य तयार करावी.

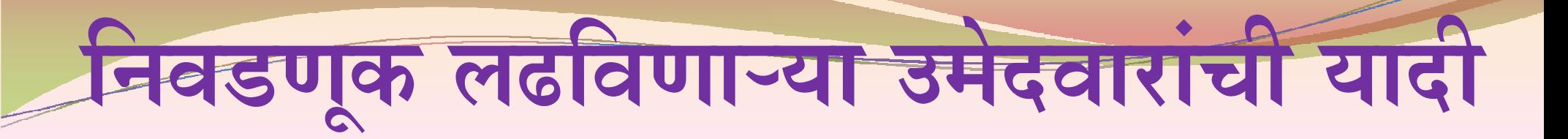

अशो यादी तयार करतांना निवडणूक निर्णय अधिकाऱ्याने विशेष काळुंजी घेणे आवश्य आहे. कारण या यादच्या आधारे मतपत्रिकेची छपाई करावयाची असते. त्यामु निवडणूक लढविणाऱ्या उमेदवाराचा यादो ही अचूक असणे महत्वाचे आहे.

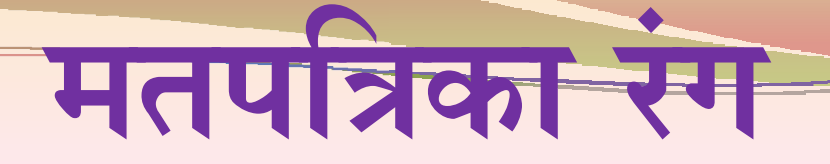

- l ) अनुसूचीत जातीच्या जागेसाठी मतपत्रिका फिका गुलाबी रंग | ) अनूसूचीत जमातच्या जागेसाठी मतपत्रिका - फिका हिरवा रंग  $\overline{\phantom{0}}$ <u>5) नागरीकाच्या मागास प्रवर्गाच्या जागेसाठी मतपत्रिका - फिका पिवळा रंग</u> ) सर्वसाधारण जागेसाठी मतपत्रिका - पाढरा रंग
- वरीलू प्रमाणेच स्त्री राखीव जागेकरीता त्या त्या वर्गाकरीता निश्चित केलेल्या रंगा मतपत्रिका राहिल.
- मात्र अशावेळी " **स्त्रो राखीव** " असे ठळक अक्षरात मतपत्रिकेवर निश्चित केलेल जागी छापलेले असेल.

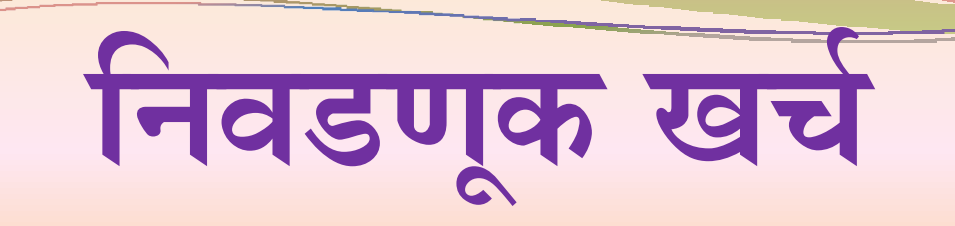

ग्रामपंचायत सदृस्य पदाकोरता निवडणूक लढविणाऱ्या करावयाची खचोची मयोदा पुढीलप्रमाणे ेउमेदवारांना निवडणुकामध्ये

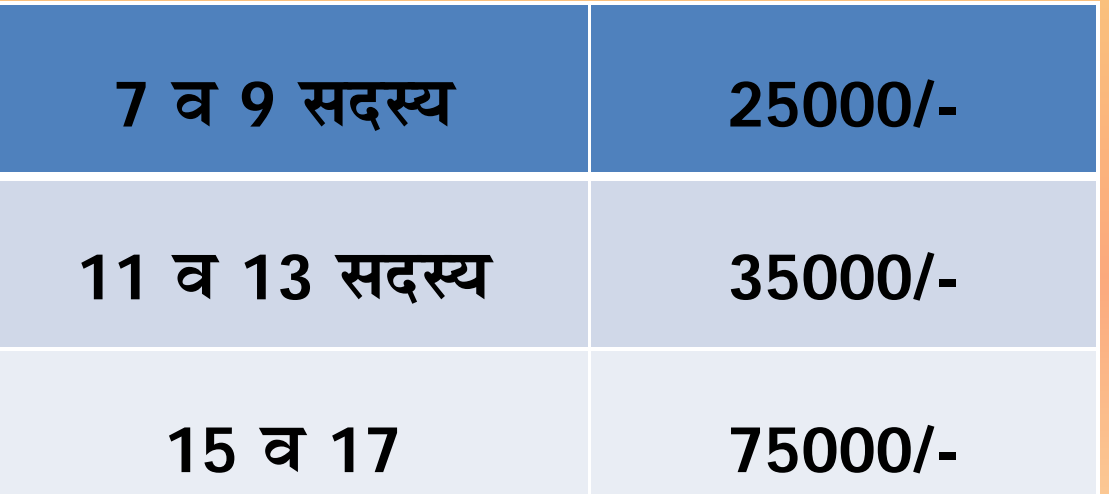

उमेदवाराने सादर करावयाचे खचोच्या हिशोबाचे नमुने 1 ते 4

- ः सर्वे उमेदवार त्याचा दैनोदन निवडणूक खर्च करतात किंवा कस हे रोज तपासून खचे सादर करण्याच्या निवडणुक निर्णय अधिकारी निर्धारित वेळेत व विहित पद्धतीन् साद सादर न करणा-या उमेदवारांना असे खच ेयांनी लेखी सूचना द्याव्यात.
- ोनवडणूक निकाल लागल्यापासून एक आंधकाऱ्यांनी सवे उमेदवारांनी सादर केलेले ' ् आठवड्यांच्या आत निवडणूक निर्णर लेले दैनोदन खर्च तपासावे.
- ं उमेदवारांनी खचोचा हिशोब दर दिवशी सादर करणे आवश्यक आहे तसे न केल्यास उमेदवाराचा निकाल राखून ठेवण्याची तरतूद आहे.
- िनवडणुकीचा िनकाल 30 िदवसां´या निवडणुकीवर झालेल्या सर्व खचोचा कोणताही खर्च लपविण्यात आलेला नाही करावे. आत एकूण खचाचा हिशोब व त्यासोबू हिशोब व तपशील आलेला आहे आो <sup>.</sup> असे शपथपत्र प्रत्येक उमेदवारांनी साद
- िनवडणूक लढिवणाÉया ̾येक उमेदवाराने उघडावे व त्या खात्याचा तपशील नामोनदेशन अधिकारी यांच्याकडे सादर करावा. शेड्युल बर्कमध्ये एक स्वतंत्र बक् खा ेपत्र दाखल करताना निवडणूक निर्ण
- या खात्यामधूनच उमेदवारांना स्थानिक आर्थिक व्यवहार करावे तसेच हे सव व्यवहार <sup>.</sup> स्वराज्य संस्थाच्या निवडणुकीसाठी स <u>व्यवहार धनादेशाद्वारे करण्यात यावे.</u>
- अत्यत् किरकोळ स्वरूपाचे खर्च रोखनि करता येतील तथापि त्याचे व्हाउचसे पावत इत्यादी ठेवणे बंधनकारक असेल

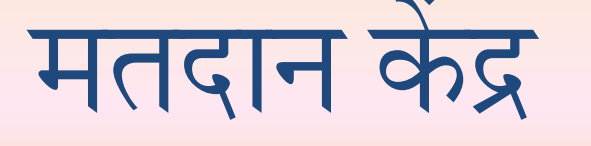

**̾येक Ģभागासाठी िकमान 1 मतदान कȂ ğ.**

्एका मतदान केद्रास जोडणाऱ्या मतदाराचा सख्या 800 हून आधक असू नये तसंच मार्गात<br>निवडणूकातील मतदानाची टक्केवारी लक्षात घेऊन आवश्यकतेनुसार अशा केंद्रावर अतिरिक्त मतदा<br>अधिकारी नेमावा.

**भौगोिलक ǓÍǷा मतदान कȂ ğ हे जोडलेÊया भागा´या मÁयावर असावे.**

शक्यतीवर एका इमारतीत ग्रामोण भागात जास्तीत जास्त दोन केंद्र ठेवावीत. मतदान केंद्रात जाणे<br>येणे कामी स्वतंत्र व्यवस्था असावी.

**मतदान कȂ ğ शासकीय / िनमशासकीय शाळा, कायɕलय ȋकवा अनुदािनत शाळा कायɕलयां´या इमारतीत असावे.**

**कोणतेही मतदान कȂ ğ कोण¾याही ȎÎथतीत पोलीस मतदान कȂ ğ श¯यतोवर तळमजÊयावर ठेवावेमतदान रॅÇपची ËयवÎथा करावी. Îटेशन, हॉȎÎपटल, देऊळ, धाȌमक इमारतीत नसेल.** मतदान केद्रावर वृद्ध अपंग व्यक्तांना सोयाचे व्हावे म्हणू

**मतदान कȂ ğ सुरि©त प¯के इमारतीतच असावे, िखड¯या-दरवाजे, पंखे आिण िवǏुत पुरवठा यांची तपासणी कǘन ²यावी.**

**मतदान कȂ ğावर Îव´छ िप½या´या पा½याची सोय तसेच** मतदान केद्राच्या इमारता प्रवेश द्वाराजवळ मतदार<br>कर्मचाऱ्याकडे (BLO) चिन्हांकित मतदार यादीची ए<br>यादी , मतदान केंद्रांचा तपशील असावा. **Îĝी-पुǗषांसाठी Îवतंĝ शौचालय असावी. सहाÈय कȂ ğ Îथािपत करावे, तसचे ¾यावरील एक Ģत, मतदारांची वणɕनुĎमे नावे असलेली एक** रदानशीन स्त्रियासाठी किंवा ज्या मृतदारसंघात स्त्री मृतदाराची संख्या जास्त असलेल्या प्रत्येक मृतदान अधिका-या<br>|म मध्ये एक तरी महिला अधिकारी अथवा कर्मचारी असावी. शक्य असेल तेथे स्त्री-पुरुषांसाठी स्वतंत्र रांगा ठेवाव<br>थे शक्य मतदान करू द्यावे.

तदानाच्या दिवशी मतदाना केद्राच्या 200 मोटर परिघात कोणत्याही पक्षाचे प्रोतनिर्धाचे कार्यालय राहणार नाहो. .<br>lटर परिघाच्या बाहेर प्रत्येक उमेदवारास केवळ एक मतदार सहाय्यक केंद्र उभारता येईल. ेसहाय्यक केंद्र उभारता येईल.

ग्वेदनशील व ओतसंवेदनशील मतदान केंद्राची यादी पोलीस यत्रणेशी समन्वयं साधून तहीसलदार यांनी तयार के<br>दनंतर अशा संवेदनशील व अतिसंवेदनशील मतदान केंद्रात अतिरिक्त पोलीस बंदोबस्त देऊन आवश्यकतेनु<br>उजिटल / व्हीडीआ कॅमेरे लावणे. मतदा ग्राव्यात.

स्रुरोक्षत / कमजोर मतदाराचा समुह शोधुन या समुहाचा मतदानाचा आकडवारीवर विशेष लक्ष देणे<u>.</u> तदान केंद्राचा यादा नामनिदशनपत्र माुगे घण्याच्या किमान मुदतो अगोदुर आतम होणे आवश्यक राहोल. अतिम तिदान केंद्राची यादी तयार करण्यापूर्वा सव तहसीलदार यांनी मतदान केंद्राची प्रत्यक्ष् पाहणी करावी. lतिम मतदान केद्राच्या यादीनुसार मतदान केंद्र दशीवणारा नक़ाशा तसेच त्यांना जोडणारा रस्त्याचा नकाशा वाह<br>।षयक ़आराखडा,(Transport Plan) तसेच मतदान केंद्रांच्या जवळचे पोलीस स्टेशन,मतदान केंद्रांव<br>एध्वनी,संपर्क अधिकारी, क्षेत् केद्राच्या जवळचे पोलीस स्टेशन,मतदान केद्राव<br>वनीसह कम्युनिकेशन प्लन तयार करावा.

# मतमोजणी

**मतमोजणीसाठी ̾येक Ģभागासाठी एक याĢमाणे श¯य िततकी टेबले लाव½यात यावी यामुळे ̾येक उमेदवाराचा एकच Ģितिनधी मतमोजणी´या िठकाणी उपȎÎथत**  $\overline{\mathbf{r}}$  सतमोजणी केंद्रातील उमेदवारांच्या प्रतिनिधीची संख्या मयोदित ठेव **येईल, मतमोजणी´या वेळी उमेदवार ¾याचा िनवडणूक Ģितिनधी आिण ¾याचा मतमोजणी Ģितिनधी या ितघांपैकी के वळ दोनच Ëय¯तȒनी मतमोजणी´या वेळीउपȎÎथत राहणेआवÌयक असेल**

# नामनिर्देशन संदर्भातील निवडणूक निर्णय अधिकारी

यांनी करावयाची ऑनलाईन प्रक्रिया

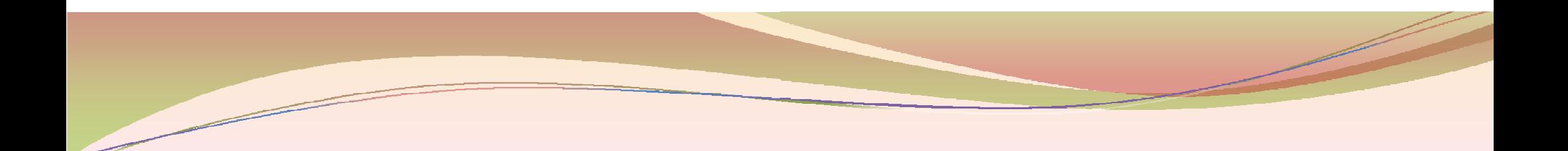

#### कृपया खालील दिलेल्या Link चे अवलोकन करा.

#### **https://panchayatelection.maharashtra.gov.in**

#### **RO यांनी login करणे.**

**Superior Section 2004** 

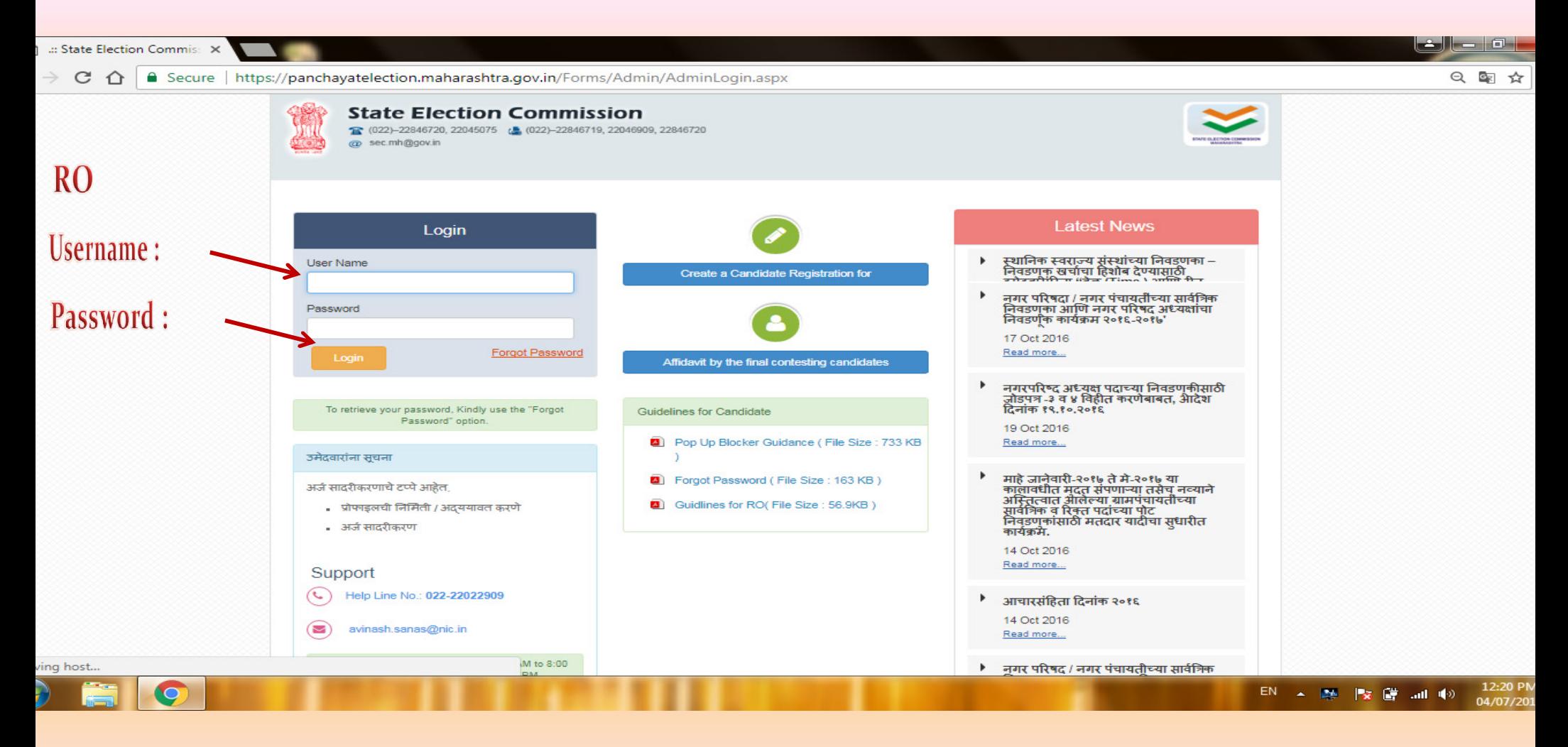

#### Login केल्यानंतर खालीलप्रमाणे Screen दिसेल. (Home Page)

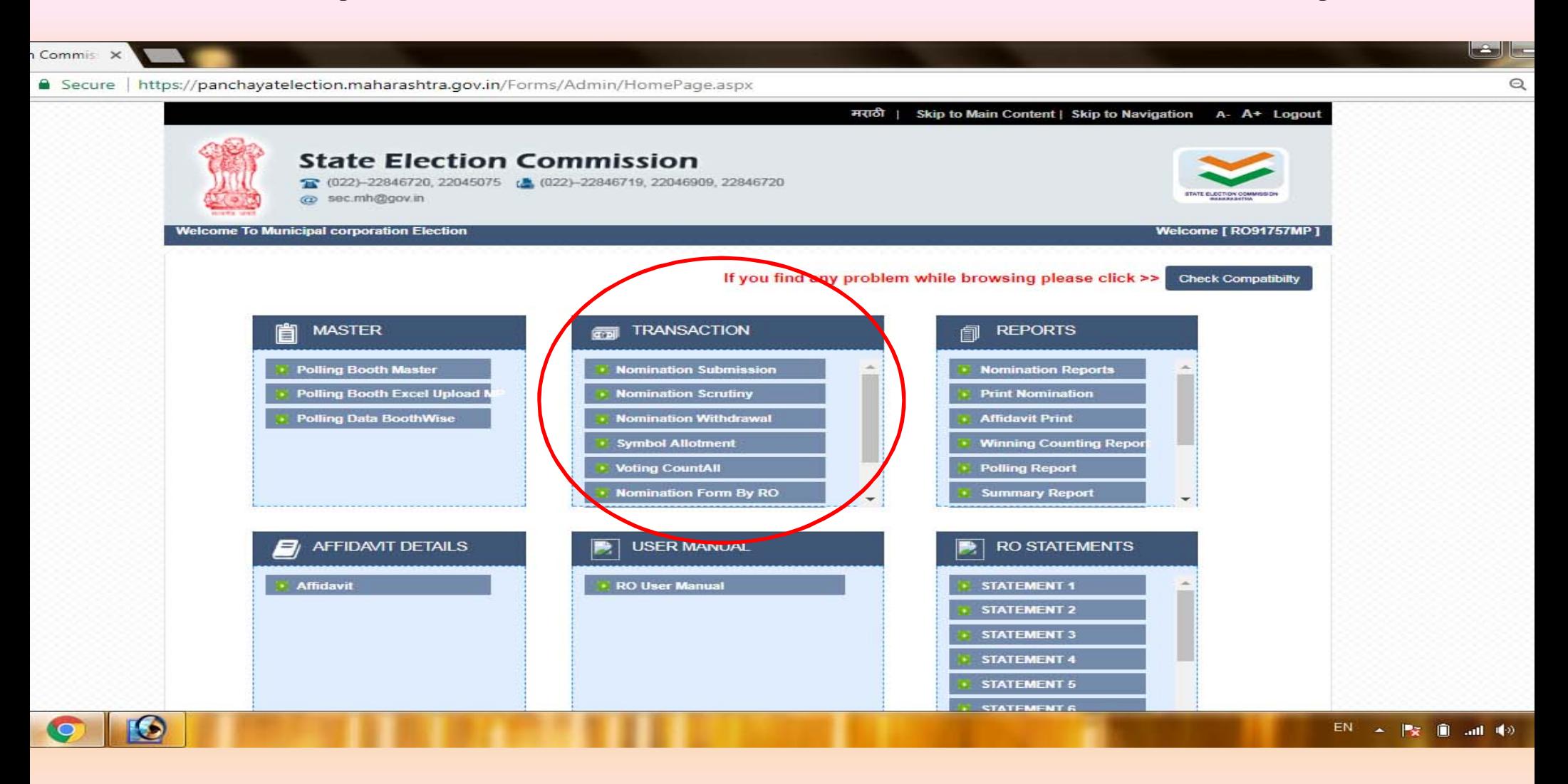

### Nomination Process चे टप्पे

- **Nomination Submission**
- **Nomination Scrutiny**
- **Nomination Withdrawal**
- **Symbol Allotment**
- **Polling Both Creation/ PRO Assign**
- **Voting Data Insertion**
- **Counting Data**
- **Certificate**

#### 1. Nomination Submission

#### mmission ::. - Google Chrome

//panchayatelection.maharashtra.gov.in/CorporationForms/NominationSubmissionMunicipalCorporation.aspx?menu=Nomination%20Submission

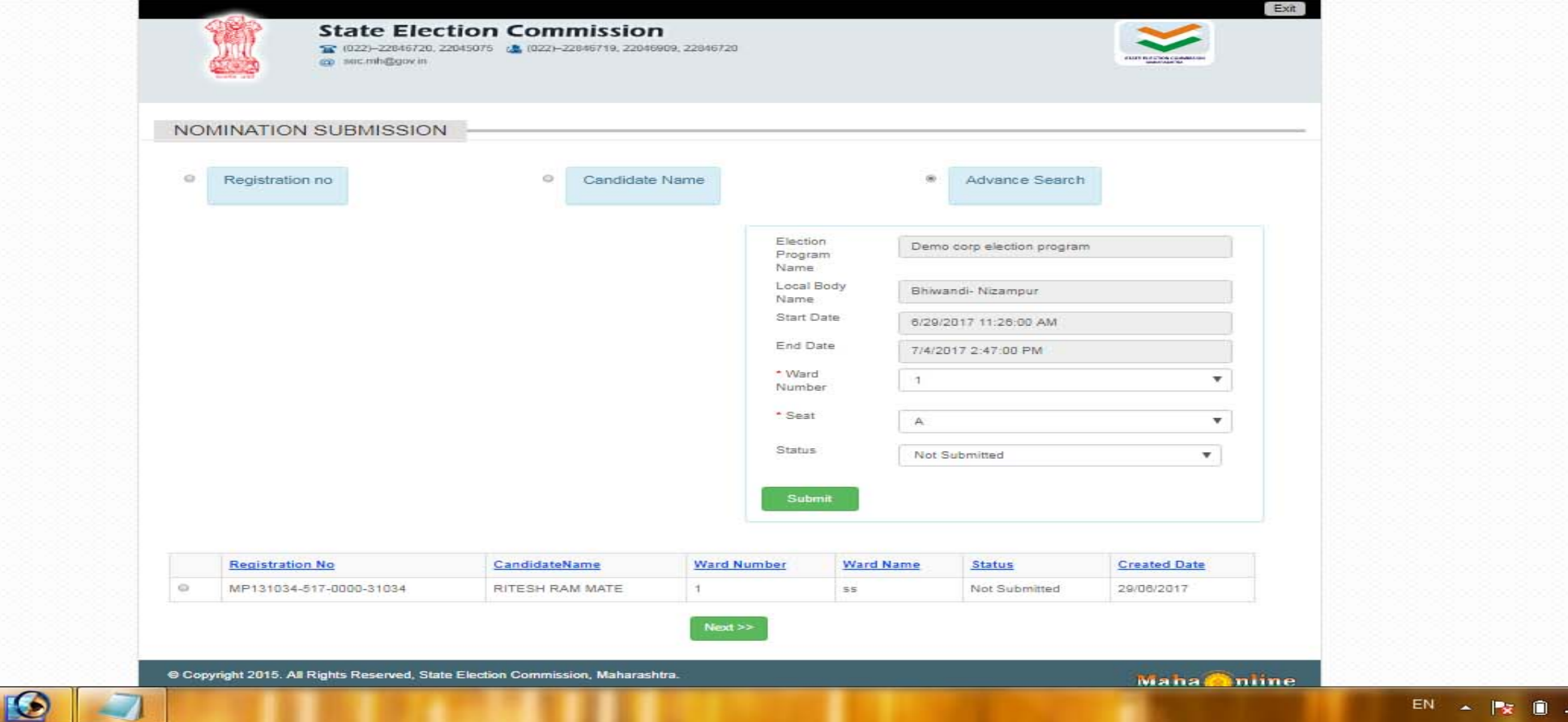

#### Nomination Submission(Cont.) 1.

#### mmission :: - Google Chrome

/panchayatelection.maharashtra.gov.in/CorporationForms/NominationMunicipalCorporationView.aspx

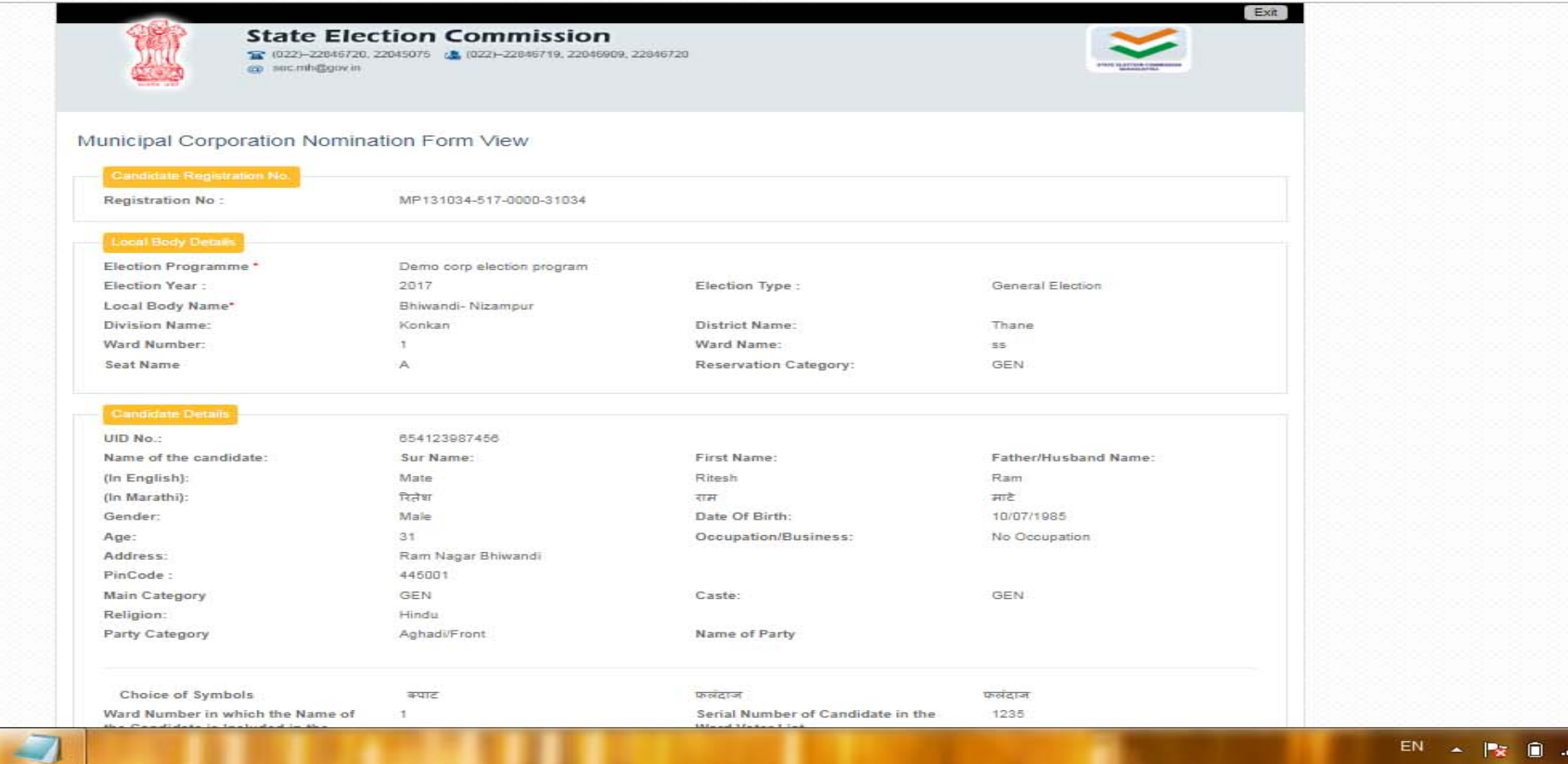

### 1. Nomination Submission(Cont.)

#### ommission ::. - Google Chr

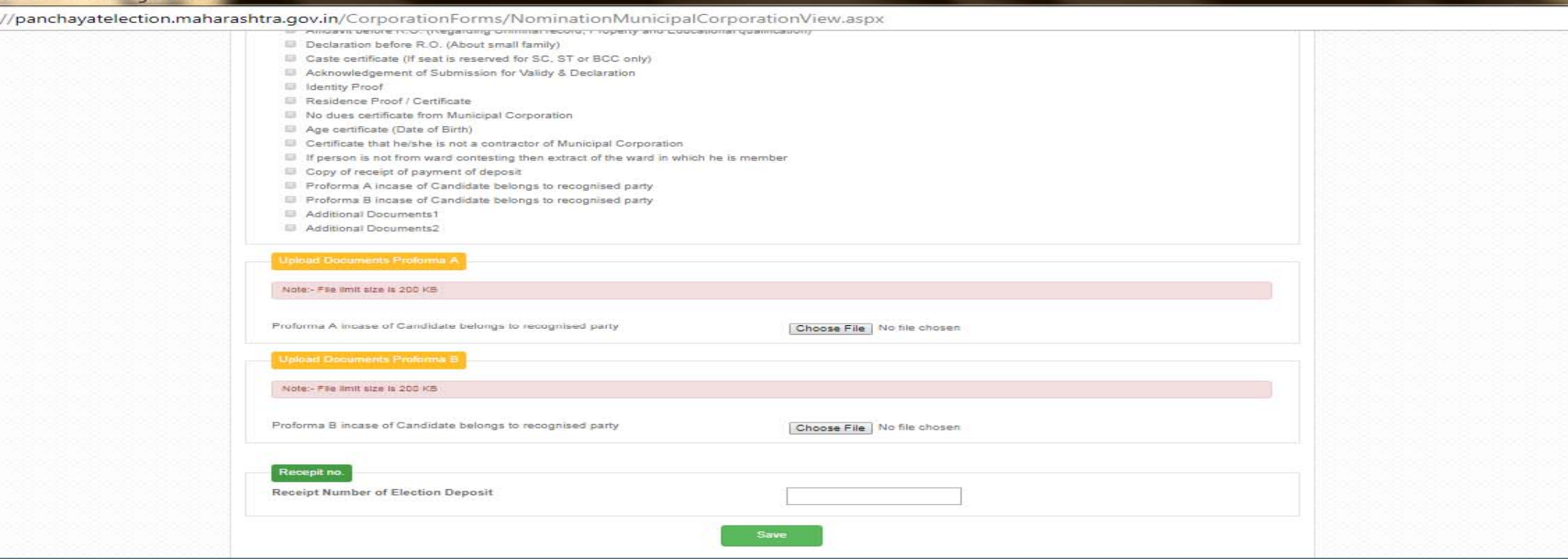

ohts Reserved, State Election Co

 $\sim$ 

 $\bullet$ 

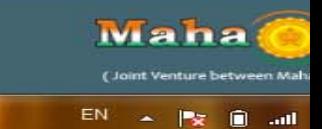

### 2. Nomination Scrutiny

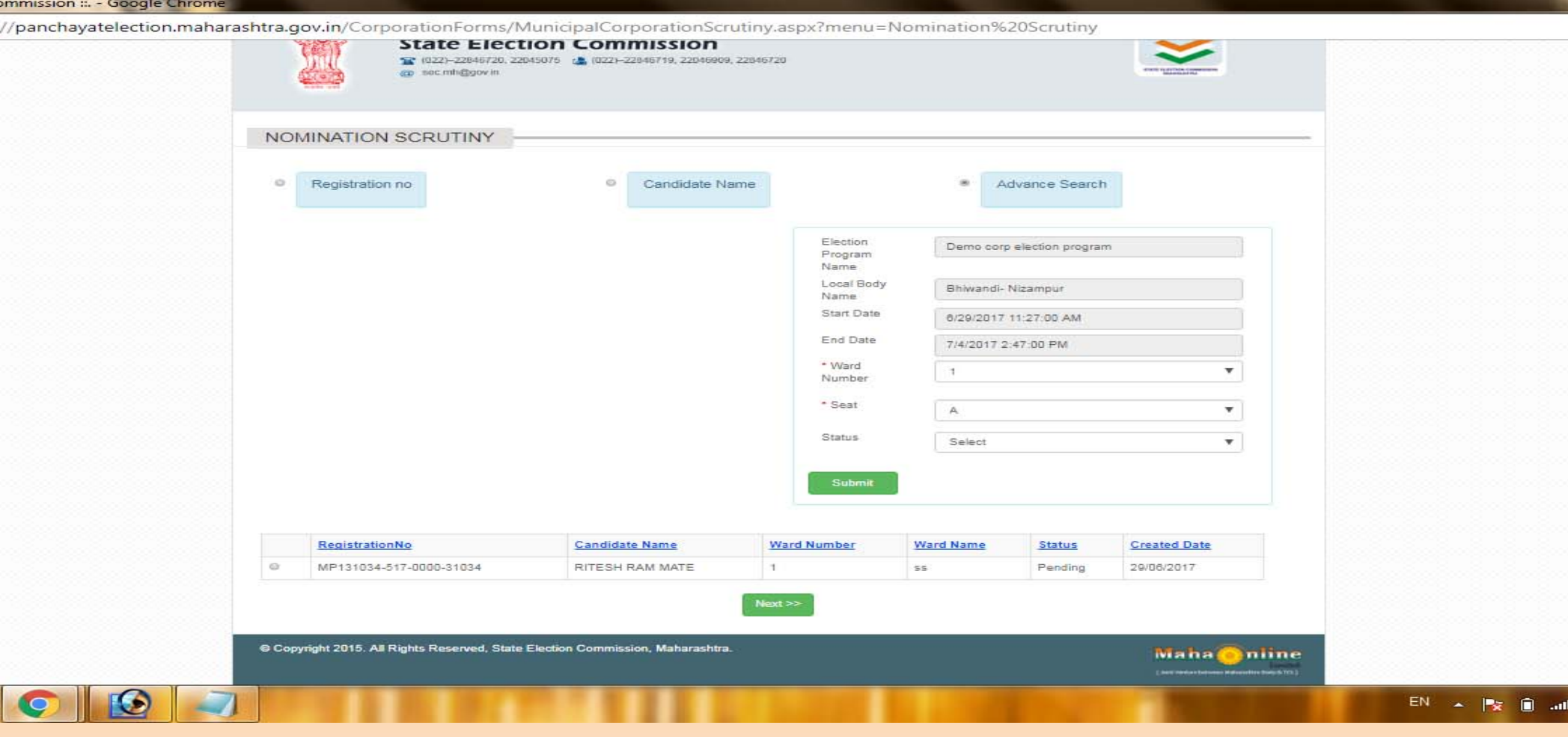

#### 3. Nomination Withdrawal

#### mmission :.. - Google Chrome n Commission ::. - Google Chrome

tps://panchayatelection.maharashtra.gov.in/CorporationForms/MunicipalCorporationWithdrawal.aspx?menu=Nomination%20Withdrawal

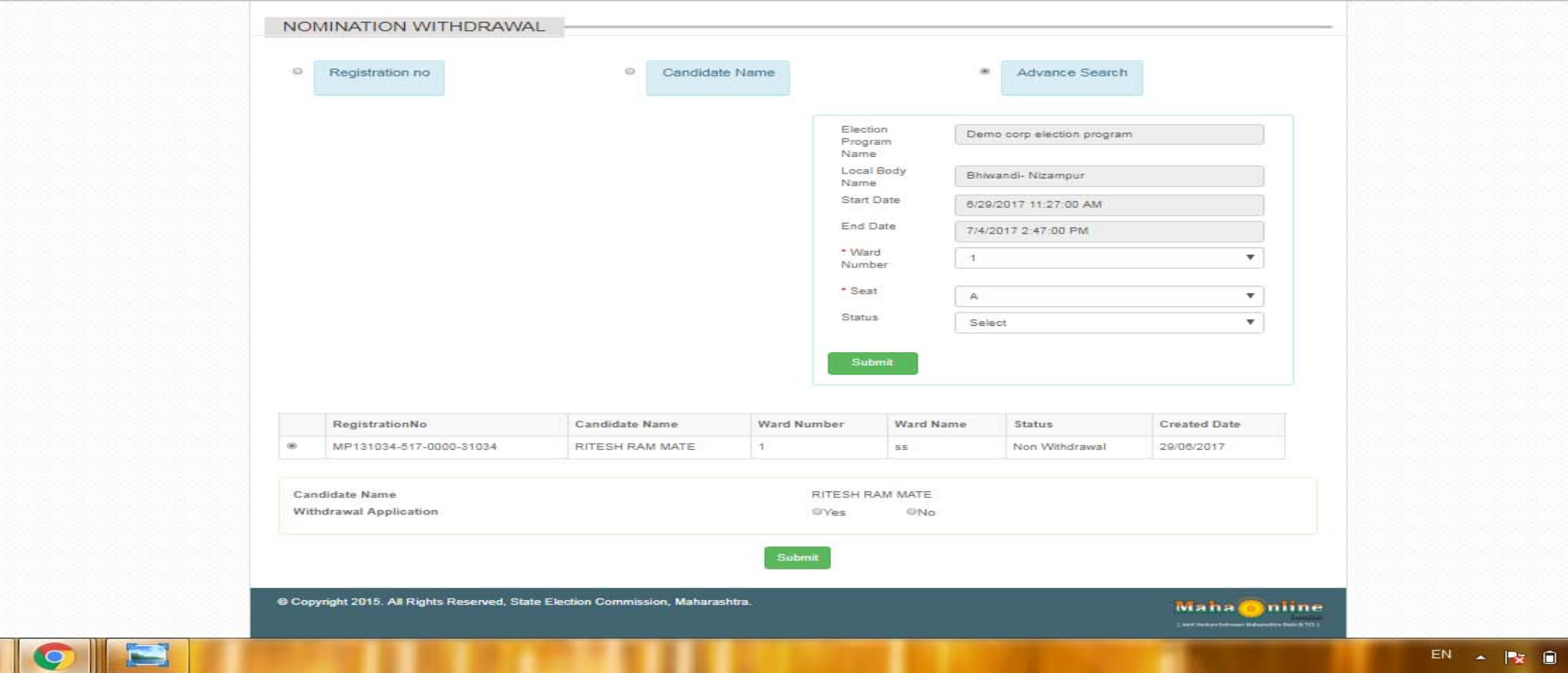

### 4. Symbol Allotment

#### mmission :.. - Google Chrome

//panchayatelection.maharashtra.gov.in/CorporationForms/SymbolAllotementMunicipalCorporation.aspx?menu=Symbol%20Allotment

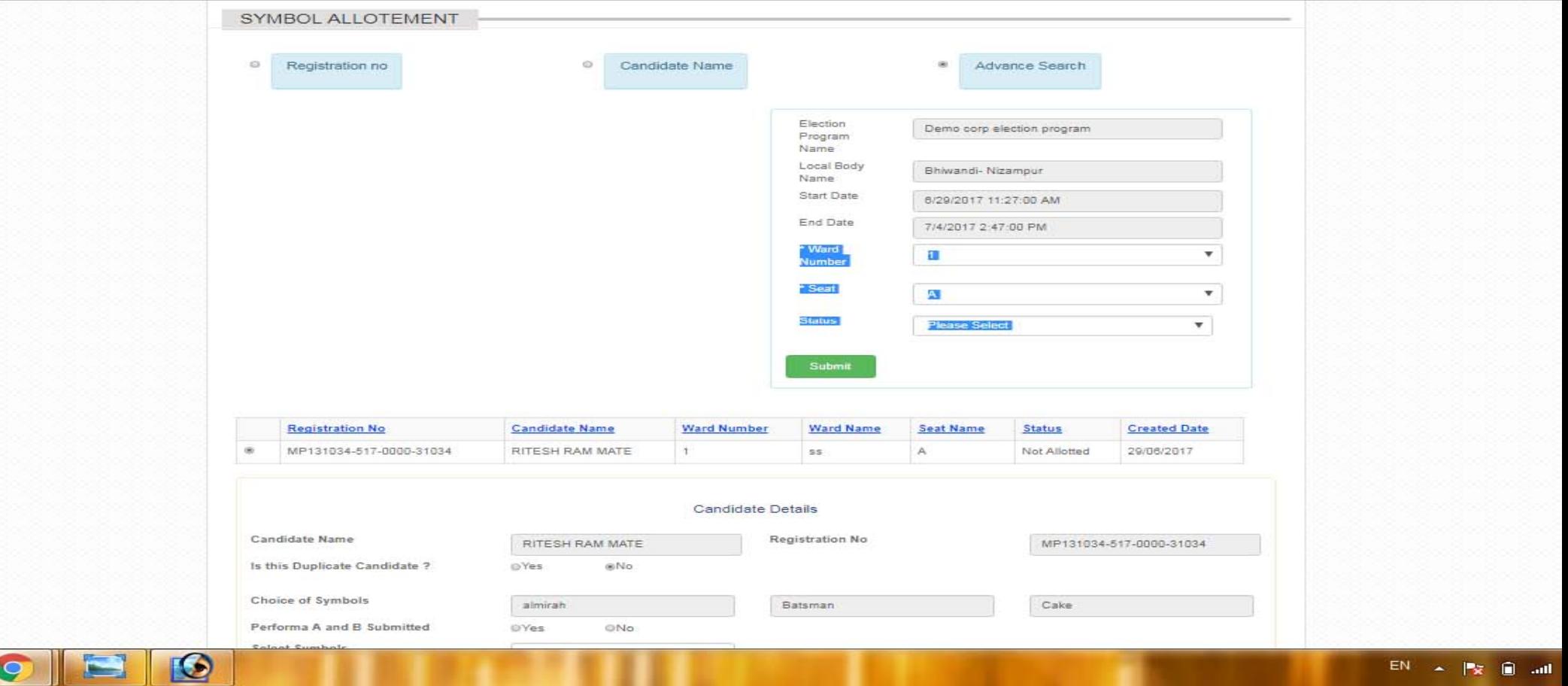

### 5. Polling Booth Master

#### Commission ::. - Google Chrome

ps://panchayatelection.maharashtra.gov.in/PollingBooth/PresidingMaster.aspx?Type=MP&menu=%20Polling%20Booth%20Master

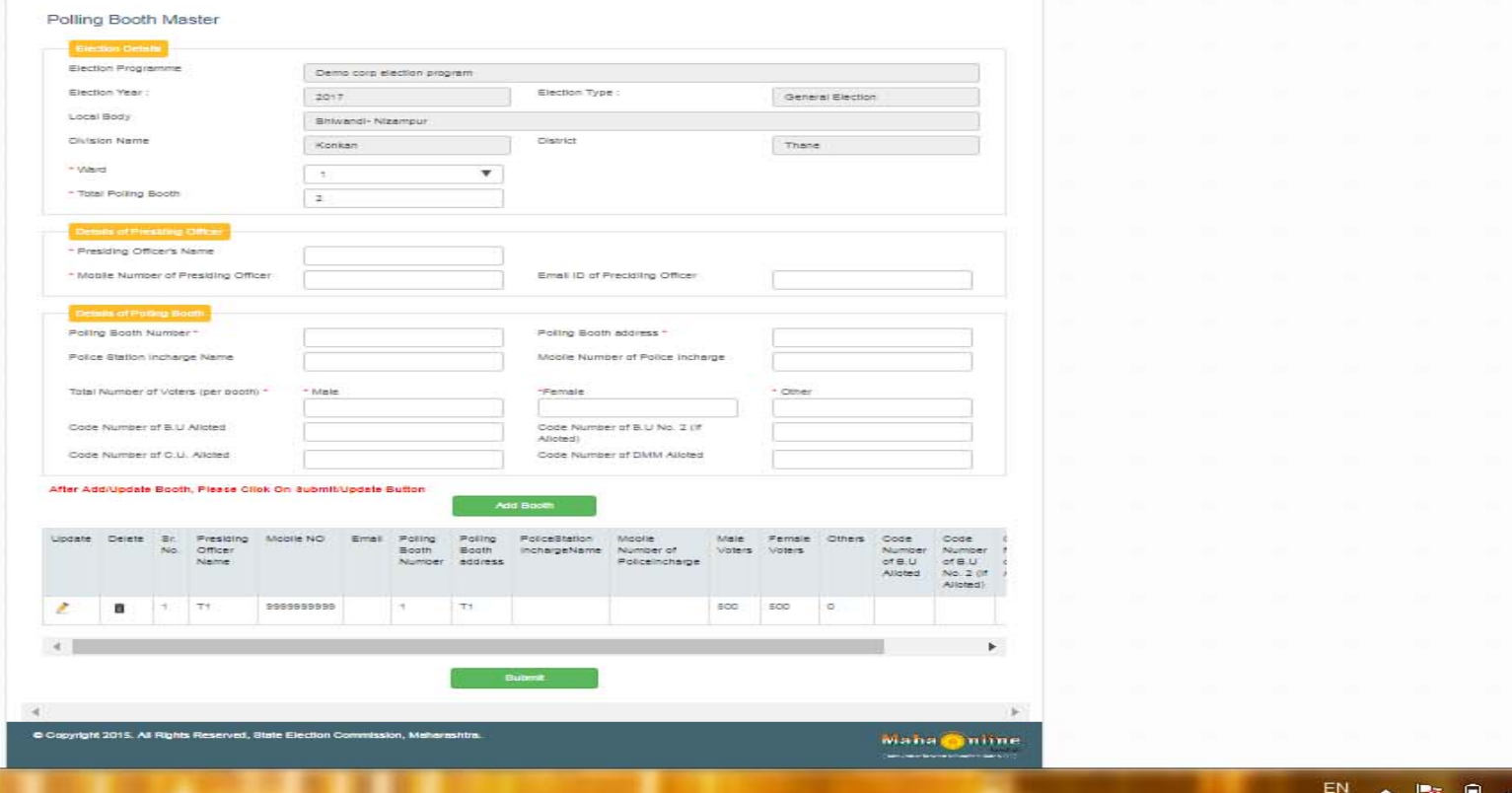

 $\blacksquare$ 

### 6. Polling Data

#### mmission ::. - Google Chrome

 $\overline{\phantom{a}}$ 

//panchayatelection.maharashtra.gov.in/PollingBooth/PollingDataBoothWise1.aspx?Type=MP&menu=Polling%20Data%20BoothWise%20(All%20Time)

![](_page_42_Picture_13.jpeg)

### 7. Counting Data

#### mmission ::. - Google Chrome

//panchayatelection.maharashtra.gov.in/Forms/ROVotingCountAll.aspx?menu=Voting%20CountAll

![](_page_43_Picture_18.jpeg)

![](_page_43_Picture_4.jpeg)

 $EN$ 版  $\qquad \qquad \blacksquare$ 

#### 8. Certificate

#### mmission :.. - Google Chrome

 $\overline{\phantom{1}}$ 

//panchayatelection.maharashtra.gov.in/Forms/Certificate/GetCertificate.aspx?menu=Certificate

![](_page_44_Picture_26.jpeg)

![](_page_44_Picture_4.jpeg)

 $EN$   $\rightarrow$   $P_X$   $\oplus$  all

![](_page_45_Picture_0.jpeg)

![](_page_45_Picture_1.jpeg)

![](_page_45_Picture_2.jpeg)